## 北海道農業農村整備事業情報共有システム (N 4)の活用 エヌフォー ~受注して頂いた業務を円滑に進めるために~

- 1,概要等
- ・北海道農業農村整備事業情報共有システム(N4システム)は、農政部で開発 されたシステムで H31,4 から試行され、R2 年度から本格運用。
- ・システム導入の目的は、現在使用しているメールシステムは、セキュリティ 向上のための添付ファイルのデータ量の制限や無害化処理により受け取れな いファイル形式がある等、受注者との受け渡しに支障をきたしている状況。 そのため、業務の効率化・円滑化を図るため受注者と職員で制限なくデータ の受け渡しが可能なN4システムを導入。

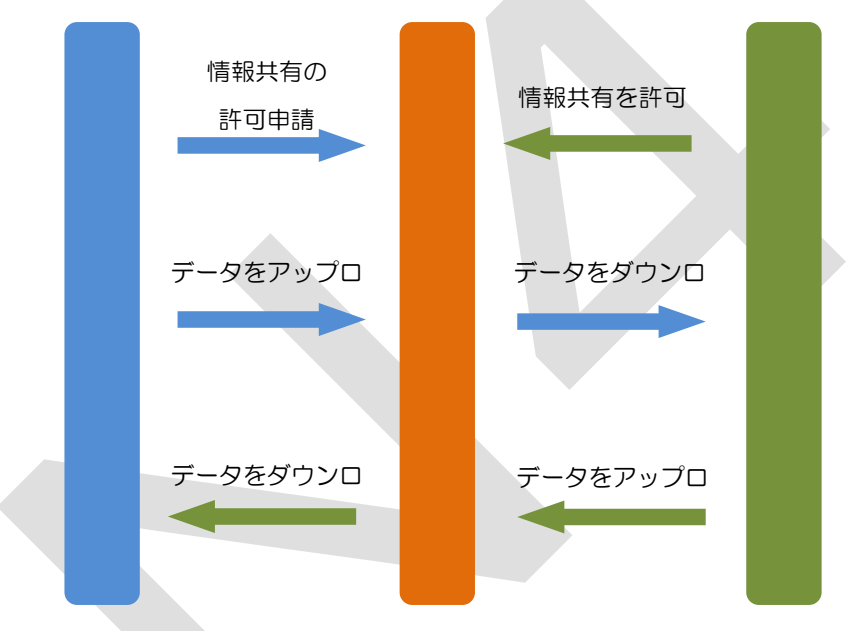

※N4 システム URL、「https://n4.pref.hokkaido.jp/fss/」

- 2. 利用可能な事
	- ①\_解凍パスワードの入力をせず、大容量のデータ送受信・CAD データ(P21) の送受信等が可能。
	- ②\_職員と受注者の2者だけでなく、土地改良区等を加えた3者で情報共有す ることが可能。
	- ③\_職員若しくは受注者が、データをシステムにアップロードしたら、相手に アップロードした旨のメールが届く。
	- ④\_システムにアップロードしたデータを相手が「既読」したか、わかるシス テムとなっている (3月改修予定)。
	- ⑤\_システムのタイムアウトは1日となっている。

3,利用方法

①利用登録

・N4 システムを利用するには、「利用者登録申請」を行い承認を得る必要が あります。

※入札参加番号等の必要項目を入力 ※ ※ ※ ※ ※ ※ 認された旨のメールが届く

T J

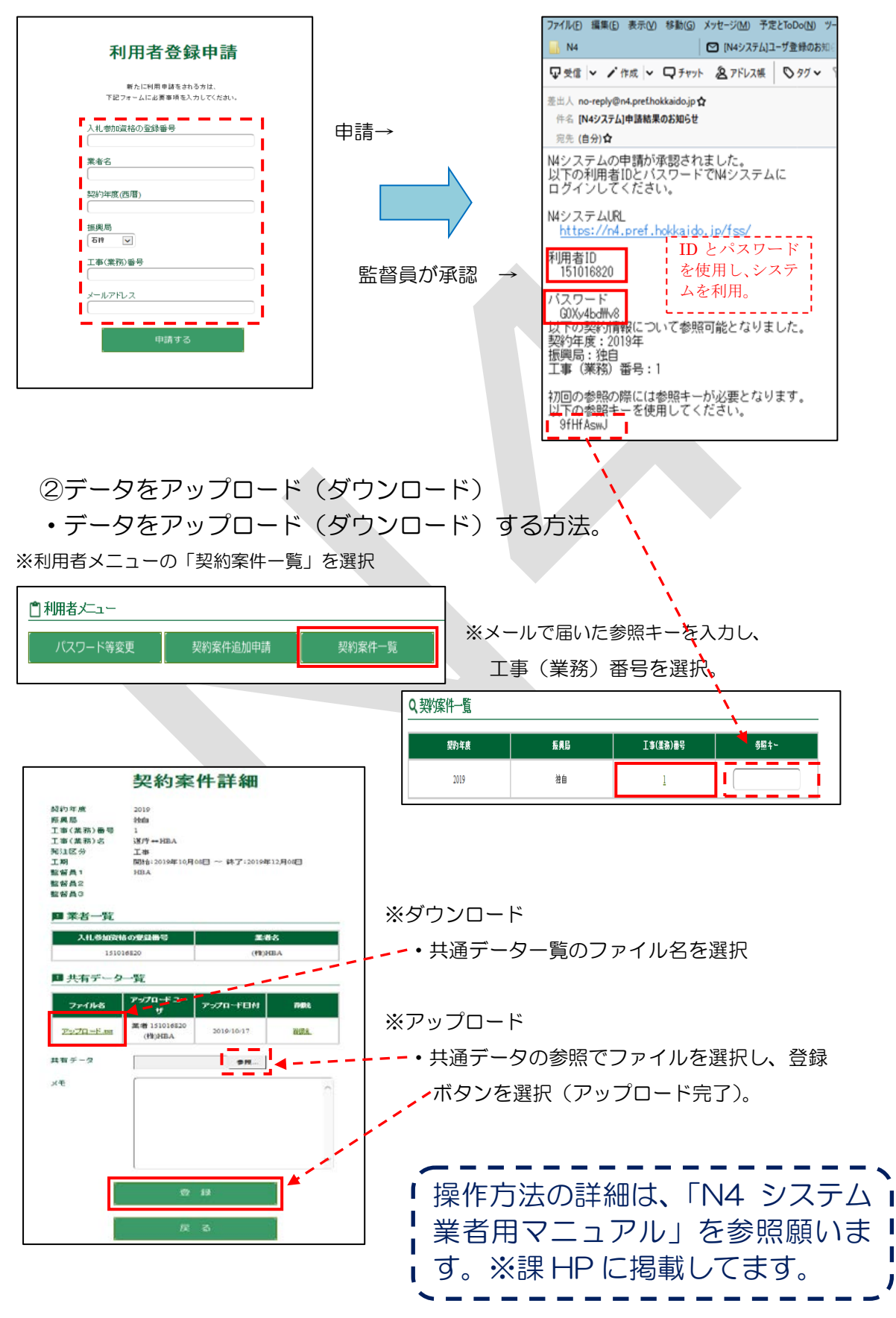